# ITE Education News

John Gillispie, Chief Operating Officer, ITE

State of Iowa Department of Administrative Services (DAS)

Information Technology Enterprise (ITE) Hoover State Office Building – B Level

Des Moines, Iowa 50319

ITE NEWS May/June 2004

Page 1

### SkillSoft's SkillPort set to replace **MySmartForce**

Coming in May - a brand new look for eLearning!

Through the merging of SmartForce and SkillSoft, ITE has new e-learning platform called SkillPort.

- Q. What does this mean to you?
- A brand new e-Learning platform with A. SkillSoft's enhanced Search and Learn Functionality.

Courseware – Over 1500 SkillSoft IT courses and 20 Interpersonal skill courses will be available to State of Iowa Employees

Simulations and Exercises

Test Prep Exams

Mentoring - 24x7 online mentoring by

SkillSoft content experts

Resources - Job Aids and SkillBriefs

Books 24x7 Referenceware

- Q. What happens to the current platform (MySmartForce)?
- The current platform MySmartForce will be discontinued shortly after we launch SkillPort. That means you must finish any course you are currently taking before the launch to SkillPort. ITE will allow those with access to MySmartForce finish the access time on the MySmartForce platform. Those with more then a month access left will be transitioned to the new SkillPort site. New students signing up will be using SkillPort.
- Q. What courses are being offered?
- DAS/ITE has SkillSoft's entire IT library of over 1500 courses, plus for FY05 we will be offering 20 InterPersonal Skills courses.

Internet based SkillPort is accessible 24 hours a day, 7 days a week from your Office or Home.

An enrollment form and pricing along with an IT course topic list are in this newsletter. To see the entire list of IT courses, visit www.SkillSoft.com.

### **InterPersonal Skills Online Courses to be offered**

For FY05 (July 1) DAS/ITE will be offering 20 online InterPersonal Skills Courses for State of Iowa Employees. These courses will be delivered through our SkillPort learning Enrollment form and pricing can be found in this newsletter. Preliminarily the following courses will be available.

- 1. COMM001 The Process of Interpersonal Communication
- COMM002 The Mechanics of Effective Communication
- COMM003 Communication Skills for Workplace
- COMM004 Communicate for Results
- COMM0151 The Basics of Listening
- COMM0152 Listening for Comprehension
- MGMT0310 How to Overcome Negativity in the Workplace
- CUST0102 Fundamentals of Exceptional Customer Service
- CUST0105 Customers, Conflict and Confrontation
- 10. PD0113 Managing Time
- 11. PD0121 Time as a Resource
- 12. PD0122 Eliminate the Time Wasters
- 13. HR0131 What is Sexual Harassment
- 14. PD0181 Finding Your Life Balance
- 15. PD0332 Making the Change
- 16. HR0141 Workplace Diversity
- 17. HR152 Difficult People in the Workplace
- 18. EBUS0101 The Fundamentals of e-Business
- 19. EBUS0102 Approaches of e-Business
- 20. EBUS0106 e-Business Solutions

Our SkillPort site is nearing completion and should be fully functional by the end of May. We can come to your meeting or user group to demonstrate the benefits of this Learning Solution. Please feel free to call Bruce 281-6984 or e-mail me at. bruce.hupke@iowa.gov.

### INSTRUCTOR LED TRAINING

### ACCESS LEVEL 1

In this hands-on course, you'll design and create databases, tables, queries, forms, and reports. You'll learn database concepts and terminology. You'll learn how to design and create a table. You'll learn how to work with tables and forms, including adding records, modifying table and form design, finding and editing records, deleting and copying records and values, and filtering and sorting records. You'll learn how to design and use select queries. You'll learn how to create and use forms for a single table and multiple-tables. You'll learn how to create and use reports. You'll learn how to create and maintain a database. You'll learn rules for database design, including an introduction to table relationships. You will examine a database with design flaws and make corrections. Exercises and/or wrap-up lessons follow each of the 7 chapters. This class is self-contained within the award winning ElementK Courseware book. This book allows you to go over the entire course or portions of the course at anytime. The book comes complete with a Table of Contents, Glossary, Index, and disc with all course files. Prerequisite: Basic Windows or similar experience

### Access Level 1

\$115 Course: PC801 July 21 8:30 - 3:3022 8:30 - 12:00Enrollments close: Jul 9 Hoover 'B' Level/Learning Center 2 OR Oct 6 8:30 - 3:308:30 - 12:00Enrollments close: Sep 24

### EXCEL LEVEL 1

In this hands-on course you'll learn the skills you need to create, update, format, print and maintain an Excel spreadsheet. The class will work with ranges and various functions. You will create a simple chart sheet and work with an outline structure for a worksheet. You will also discover how to use an electronic spreadsheet to create basic data reports. Exercises and/or wrap-up lessons follow each of the 8 chapters. This class is self-contained within the award winning ElementK Courseware book. This book allows you to go over the entire course or portions of the course at anytime. The book comes complete with a Table of Contents, Glossary, Index and disc with all course files.

### Excel Level 1

\$115 Course: PC701 Sept 22 9:00 - 3:309:00 - 12:00Enrollments close: Sept 10 Hoover 'B' Level/Learning Center 2

Hoover 'B' Level/Learning Center 2

Prerequisite: Basic Windows or similar experience

### ACCESS LEVEL 2

In this hands-on course you'll learn the skills you need to create, update, format, print and maintain an Excel spreadsheet. The class will work with ranges and various functions. You will create a simple chart sheet and work with an outline structure for a worksheet. You will also discover how to use an electronic spreadsheet to create basic data reports. Exercises and/or wrap-up lessons follow each of the 8 chapters. This class is self-contained within the award winning ElementK Courseware book. This book allows you to go over the entire course or portions of the course at anytime. The book comes complete with a Table of Contents, Glossary, Index and disc with all course.

### Access Level 2

\$115 Course: PC811 Oct 6 8:30 - 3:308:30 - 12:00Sept 24 Enrollments close: Hoover 'B' Level/Learning Center 2

Prerequisite: Basic Microsoft ACCESS class

### EXCEL LEVEL 2

In this hands-on course you'll learn the skills you need to create, modify, and customize Excel charts. You will work with both chart sheets and embedded charts. Drawing tools will be used to enhance worksheets and charts. You will use advanced sorting and filtering techniques for locating and managing information. You will learn the querying capabilities of Excel. Exercises and/or wrap-up lessons follow each of the 6 chapters. This class is self-contained within the award winning ElementK Courseware book. This book allows you to go over the entire course or portions of the course at anytime. The book comes complete with a Table of Contents, Glossary, Index and disc with all course files.

### Excel Level 2

\$115 Course: PC711 Dec 8 9:00 - 3:309:00 - 12:00Enrollments close: Nov 29 Hoover 'B' Level/Learning Center 2

Prerequisite: Basic Microsoft EXCEL class or similar EXCEL experience

### BUSINESS OBJECTS

This class is taught using ZABO, a downloadable, self-installing version of Business Objects. ZABO, short for Zero Administration Business Objects, is functionally equivalent to the full-client. It has an integrated suite of Business Objects modules (InfoView, WebIntelligence Explorer and WebIntelligence Reporter.) ZABO is a web based report creating and viewing software. This hands-on course will teach students to create several types of reports. Included in reports students create are: calculations, sorting, grouping, breaking, conditions, crosstab and bar charts. Also formatting a report. Students will learn to send/receive and publish reports. Students in class will do report drilling. Step by step workbook included. Prerequisite: Basic Windows or similar experience

### **Business Objects**

\$50 Course: UT501 TBA 9:00 - 12:00Enrollments close:

Hoover 'B' Level/Learning Center 2

**Please Remember** Enrollment in a class must be canceled at least 3 working days prior to the start of the class. If you cannot attend, substitutions can be made. Cancellations after the 3-day limit, except for illness, will be charged to the department. ITE Education reserves the right to cancel a class because of low enrollments. The determination of whether to hold the class or not will be made no later than three days before the session. Any enrollee will be scheduled into the next session.

| Mav        | 2004 |
|------------|------|
| 1 A T CT A |      |

| Sunday  | Monday | Tuesday | Wednesday                           | Thursday                             | Friday | Saturday |
|---------|--------|---------|-------------------------------------|--------------------------------------|--------|----------|
|         |        |         |                                     |                                      |        | 1        |
| 2       | 3      | 4       | 5                                   | 6                                    | 7      | 8        |
| 9       | 10     | 11      | 12<br>Access Level 2<br>8:30 – 3:30 | 13<br>Access Level 2<br>8:30 – 12:00 | 14     | 15       |
| 16      | 17     | 18      | 19                                  | 20                                   | 21     | 22       |
| 23 / 30 | 31     | 25      | 26                                  | 27                                   | 28     | 29       |

## **June 2004**

| Sunday | Monday | Tuesday | Wednesday | Thursday | Friday | Saturday |
|--------|--------|---------|-----------|----------|--------|----------|
|        |        | 1       | 2         | 3        | 4      | 5        |
|        |        |         |           |          |        |          |
|        |        |         |           |          |        |          |
|        |        |         |           |          |        |          |
| 6      | 7      | 8       | 9         | 10       | 11     | 12       |
|        |        |         |           |          |        |          |
|        |        |         |           |          |        |          |
|        |        |         |           |          |        |          |
| 13     | 14     | 15      | 16        | 17       | 18     | 19       |
|        |        |         |           |          |        |          |
|        |        |         |           |          |        |          |
|        |        |         |           |          |        |          |
| 20     | 21     | 22      | 23        | 24       | 25     | 26       |
|        |        |         |           |          |        |          |
|        |        |         |           |          |        |          |
|        |        |         |           |          |        |          |
| 27     | 28     | 29      | 30        |          |        |          |
|        |        |         |           |          |        |          |
|        |        |         |           |          |        |          |
|        |        |         |           |          |        |          |

### **ENROLLMENT FORM**

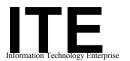

Fax number:

(515) 281-6137

ITE Education

## <u>INSTRUCTIONS</u>: <u>List each person only once</u>. <u>To the left of the name, in the grid provided, indicate which session(s) or class that person is to be enrolled.</u>

Please call Bruce Hupke @ 281-6984 (Email: Bruce.Hupke@iowa.gov)

If you have any questions.

\* Please use these open columns to list those of our regular courses that you do not see included in the current offerings.

Enrollees will be added to the respective waiting list. We use this to assess demand for scheduling future sessions.

| Mailing Addı                                                                                                    | ress:                                                                                         | Information Technology Enterprise<br>Education Section<br>Hoover Building – Level B<br>Des Moines, IA 50319-0141 |                             |                     |
|----------------------------------------------------------------------------------------------------|-----------------------------------------------------------------------------------------------|----------------------------------------------------------------------------------------------------|-----------------------------|---------------------|
| Training Liaison Signature                                                                                                    |                                                                                               | Telephone                                                                                                    |                             |                     |
| Authorized S                                                                                                    | Signature Telephone                                                                           |                                                                                                    |                             |                     |
| Agency / Department                                                                                                    |                                                                                               | Date                                                                                                    |                             |                     |
|                                                                                                    | Your departme                                                                                 | nt will be charged for cancellations made                                                                        | within three (3) days of th | he scheduled class. |
|                                                                                                    |                                                                                               |                                                                                                    |                             |                     |
|                                                                                                    |                                                                                               |                                                                                                    |                             |                     |
|                                                                                                    |                                                                                               |                                                                                                    |                             |                     |
|                                                                                                    |                                                                                               |                                                                                                    |                             |                     |
| Access Level 2 (PC 811) 05/12-13 Access Level 1 (PC 801) 07/21/22 Excel Level 1 (PC 701) 09/22-23 Access Level 1 (PC 801) 10/20-21 | Access Level 1 (PC 801) 10/20-21 Excel Level 2 (PC 711) 12/8,9 *Business Objects (UT 501) TBA | Name                                                                                                    | SSN                         | Telephone           |

### **Enrollment Form for SkillPort IT Courses**

### **Instructions**

- 1) Fill out the following enrollment form and submit.
- 2) A Username and Password and directions will be issued to you by email.
- 3) Access to online courses and much more for SkillPort IT users will be, at any time, anywhere, 24 hours a day, 7 days a week!
  - \*NOTE-SkillPort IT users will be on the honor system and will keep their unique username and password private and not give it out to others.

| <b>User Information</b>                                                                      |                                                                                     |  |
|----------------------------------------------------------------------------------------------|-------------------------------------------------------------------------------------|--|
| Name (Printed)                                                                               | Phone                                                                               |  |
| Email                                                                                        | Date                                                                                |  |
| Dept Name                                                                                    | Division Name                                                                       |  |
| Access Length (Please check on 4 months \$179  2 months \$99  1 month access to 1 Course \$3 | All IT courses and Certifications) ne)  85 x # of courses (Please list all courses) |  |
|                                                                                              |                                                                                     |  |
| Signatures                                                                                   |                                                                                     |  |
| User Signature                                                                               |                                                                                     |  |
| Authorized Signature                                                                         |                                                                                     |  |
| Training Liaison Signature (if n                                                             | necessary)                                                                          |  |
| Submit to or fave                                                                            |                                                                                     |  |

#### Submit to or fax:

Mail to: Bruce Hupke

State of Iowa DAS/ITE

Hoover B Level

Des Moines, IA 50319

Or

Fax to: (515)-281-6137

### **Enrollment Form for SkillPort Interpersonal Skills Courses**

### **Instructions**

- 4) Fill out the following enrollment form and submit.
- 5) A Username and Password and directions will be issued to you by email.
- 6) Access to online courses and much more for SkillPort Interpersonal Skills users will be, at any time, anywhere, 24 hours a day, 7 days a week!
  - \*NOTE-SkillPort Interpersonal Skills users will be on the honor system and will keep their unique username and password private and not give it out to others.

| <b>User Information</b>                                                |                                        |  |
|------------------------------------------------------------------------|----------------------------------------|--|
| Name (Printed)                                                         | Phone                                  |  |
| Email                                                                  | Date                                   |  |
| Dept Name                                                              | Division Name                          |  |
| Information Technology Path (All I<br>Access Length (Please check one) | IT courses and Certifications)         |  |
| 4 months access to 10 courses \$1                                      | 79                                     |  |
| 2 months access to 5 courses \$99                                      |                                        |  |
| 1 month access to 1 Course \$35 x                                      | # of courses (Please list all courses) |  |
|                                                                        |                                        |  |
|                                                                        |                                        |  |
| Signatures                                                             |                                        |  |
| User Signature                                                         |                                        |  |
| Authorized Signature                                                   |                                        |  |
| Training Liaison Signature (if nece                                    | essary)                                |  |
| Submit to or fax:                                                      |                                        |  |

### Mail tax Duran Humba

Mail to: Bruce Hupke

State of Iowa DAS/ITE

Hoover B Level

Des Moines, IA 50319

Or

Fax to: (515)-281-6137

### **Technology Skills Path** Topics include:

### Technology Skills

A+: Core Hardware

A+: Operating System Technologies

Administering MS Internet Information Services 5.0

Cisco (e3)

**Application Development and Programming** 

ATM and Broadband ISDN

Avava

C/C++ Programming

Cisco

COBOL

Communications Technologies Overview

Computer Telephony Integration

Crystal Reports 8.5: Report Writing Basics

Deploying and Administering Microsoft Internet

Security and Acceleration Server 2000

Designing and Deploying Microsoft Exchange 2000 Server

e-Business Technology (Internet Concepts, Website

Design and Tools, HTML and XML)

E-commerce

Frame Relay

Home User: Home and Personal Finance

i-Net+

IBM DB2 Universal Database

Implementing and Administering Microsoft Exchange 2000

Server

Implementing Microsoft Cluster Service on Windows 2000

Advanced Server

Information System Security

**Internetworking Essentials** 

IPv6 and Future Applications

IT Project+

Java 2 Programming

Java Enterprise Development with the J2EE: Client Development,

Application Deployment, and Security

Java Enterprise Dev. with the J2EE: Enterprise JavaBeans

Java Enterprise Dev. with the J2EE: J2EE Support Technologies

Java Enterprise Dev. with the J2EE: Overview of the J2EE Arch.

Linux

Lotus Domino 6: New Features

Lotus Domino R5 Application Development

Lotus Domino R5 System Administration

Macromedia

Mainframe

Managing Information Systems

Managing Microsoft Windows 2000 in a Network Environment

Microsoft .NET

Microsoft Application Center 2000: Implementing Highly

Available Web Solutions

Microsoft Biztalk Server 2000

Microsoft Commerce Server 2000: Designing and Implementing

Solutions

Microsoft Networking Essentials

Microsoft Office 2000 Solution Development

Microsoft Office 2000 Microsoft Office XP

Any Single Course = \$35 for 1 month access.

### **Technology Skills Path Topics include:**

### Technology Skills cont.

Microsoft Project 2002: Advanced Microsoft Project 2002: Beginners

Microsoft Small Business Server 2000 Solutions

Microsoft Small Business Server 2000: Advanced Features

Microsoft Solution Architectures Microsoft SQL Server 2000

Microsoft TCP/IP on Windows NT 4.0

Microsoft Visio

Microsoft Visual Basic

Microsoft Visual C++

Microsoft Visual InterDev

Microsoft Web Development

Microsoft Windows .NET Server: Migrating from NT Server

4.0 to .NET Directory Services

Microsoft Windows 2000

Microsoft Windows 2000 Server Technologies: Designing

Highly Available Web Solutions

Microsoft Windows NT 4.0 (Server and Workstation)

Microsoft Windows XP

Net Safety

Network+

OOAD with the UML

Oracle Introduction

Oracle8i Database Administration

Oracle9i

Rational Rose 2001

Routing, Bridging, and Switching

Securing Networked Information I

Securing Networked Information II

Security+

Server+

Software Programming Fundamentals

SONET/SDH

Sun Microsystems Solaris 8: Administration and Installation

Fundamentals

Sun Microsystems Solaris 9: System Administration I

Supporting and Maintaining a Microsoft Windows NT Server 4.0 Network

Systems and Database Design

Telecommunications Fundamentals

Unix

WAN Technologies

Web Application Developer

Web End-user/Publisher

Web Master

Wireless Home Networking

Wireless LANs

Wireless Networking Basics for the Home and Small Business Wireless Technologies

### Certification (included in Technology Skills path)

Avaya Cisco

Java Lucent

CompTIA

IBM Lotus

Lotus Microsoft Novell

Oracle Project Management For a complete list of actual courses, course outlines, or demo

an online course, go to www.skillsoft.com.

For questions or more information contact Bruce Hupke at 515/281-6984 or e-mail at

bruce.hupke@iowa.gov